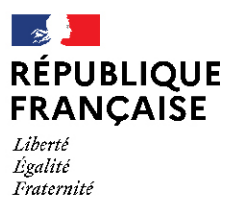

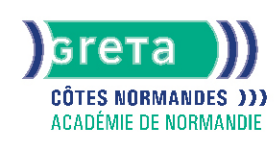

# **TOSA Excel - Niveau basique (score 351 à 550)**

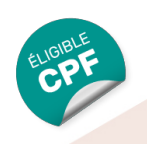

## Métiers et emplois visés :

- Secrétaire
- Secrétaire administratif.ve
- Secrétaire polyvalent.e
- Assistant.e. administratif.ve
- Assistant.e d'équipe
- Assistant.e. d'entreprise

## Public concerné :

Demandeur.euse d'emploi Jeune 16-29 ans Salarié.e Individuel.le autre

## Objectifs de la formation :

- Utiliser efficacement les fonctions de base d'un tableur
- Créer des tableaux et présenter des données
- Réaliser des calculs de base et des graphiques

## **GRETA COTES NORMANDES**

Siège social : lycée Curie/Corot - 377 rue de l'Exode - BP 40245 - 50000 Saint-Lô N° SIRET : 19501219000029 - N° de déclaration d'activité : 2550 P200050 Document non contractuel, peut-être soumis à modification

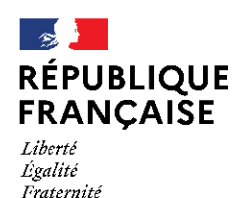

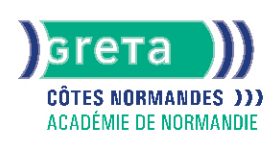

## Contenu de la formation :

### **Création de tableaux**

- Prendre en main de l'interface d'Excel
- Saisie, copie, correction, déplacement, insertion, suppression, tri de données, de valeurs
- Ouverture/ enregistrement d' un classeur
- Modification du nom d'un classeur un classeur
- Insertion et suppression de colonnes et de lignes
- Insertion d'un objet graphique simple

#### **Mise en page d'un tableau**

- Mise en page d'un document
- Modification de l'orientation de la page
- Modification des marges
- Modification d' une zone d'impression
- Impression d' un document EXCEL

#### **Mise en forme d'un tableau**

- Modification les largeurs et hauteurs de lignes, colonnes
- Mise en forme des données et des nombres
- Application des bordures/motif/trames
- Reproduction de la mise en forme

#### **Calculs, utilisation des fonctions**

- Création de formules de calcul en utilisant des opérations simples (addition, soustraction, multiplication, division)
- Identification de l'ordre correct des opérations
- Utilisation des références relatives et absolues
- Utilisation de la fonction Somme et l'outil somme automatique
- Compréhension des fonctions statistiques simples (moyenne, min, max, et, ou et si)
- Reconnaissance du symbole erreur
- Compréhension de l'impact de la suppression d'une ligne ou d'une colonne sur une formule

#### **Création d' histogrammes, graphiques à secteurs, graphiques en courbes**

- Création et mise en forme différents graphiques
- Création, mise en forme et déplacement de différents graphiques
- Identification des différents types de graphiques
- Gestion des données
- Tri des données par ordre croissant, décroissant, alphabétique ou anti alphabétique

## Méthodes et outils pédagogiques :

- Pédagogie active basée sur l'alternance d'apports théoriques et de mise en application
- Suivi individualisé dans l'acquisition des savoirs et savoir-faire

Le parcours est individualisé. La durée totale est donnée à titre indicatif. Un positionnement réglementaire sera réalisé en début de parcours afin d'étudier la possibilité de réduction du nombre d'heures Frais d'examen inclus (certification TOSA)

#### Modalités d'enseignement :

Formation entièrement présentielle

Durée indicative en centre de formation :

#### 28 heures

#### Durée indicative en entreprise :

0 heures

## **GRETA COTES NORMANDES**

Siège social : lycée Curie/Corot - 377 rue de l'Exode - BP 40245 - 50000 Saint-Lô N° SIRET : 19501219000029 - N° de déclaration d'activité : 2550 P200050 Document non contractuel, peut-être soumis à modification

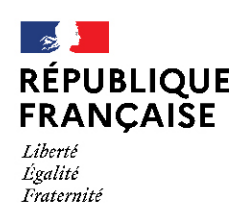

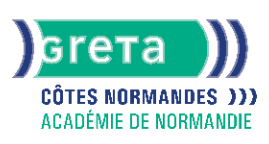

## Pré-requis :

Utilisation des fonctionnalités de base de Windows Manipulation du clavier et de la souris

## Modalités d'admission :

- Sur entretien
- Sur tests

Niveau d'entrée : Conseillé : sans niveau spécifique Aucun : sans niveau spécifique

Niveau de sortie : sans niveau spécifique

## Validations :

- Attestation de compétences
- Certification TOSA Excel niveau basique (Score 351 à 550), délivrée par Isograd

## Certification :

+ d'informations sur la certification RS5252 (libellé exact du diplôme, nom du certificateur, date d'enregistrement de la certification) en cliquant sur le lien suivant <https://www.francecompetences.fr/recherche/rs/5252/>.

## Financement :

CPF Financement individuel Plan de développement des compétences

## Tarif de référence :

18,00 euros/heure

## Lieu(x) de formation :

FECAMP

Accès Handicapés : Accès PMR conforme à la règlementation sur l'accessibilité des ERP

## Renseignements et inscriptions

Nom du contact : Mme Dominique RANNOU Téléphone : 02 35 63 03 03 Courriel : greta-cotes-normandes@ac-normandie.fr

## **GRETA COTES NORMANDES**

Siège social : lycée Curie/Corot - 377 rue de l'Exode - BP 40245 - 50000 Saint-Lô N° SIRET : 19501219000029 - N° de déclaration d'activité : 2550 P200050 Document non contractuel, peut-être soumis à modification